## **Αναβάθµιση Joomla 1.5 σε Joomla 2.5**

Σοφία ΤζελέπηΣχ. Σύµβουλος Πληροφορικής

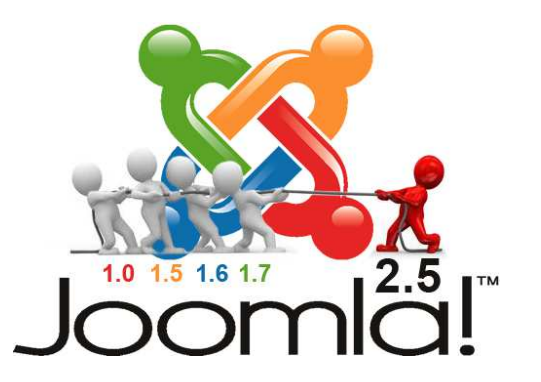

# Ιστορία του Joomla 1.5

- •Παρουσιάστηκε στις 22 Ιανουαρίου 2008
- •Έκανε "γνωστό" το Joomla
- •Πολλά sites είναι σε Joomla
- • Θα σταµατήσει να υποστηρίζεται το Σεπτέµβριο του 2012 – ταυτόχρονα µε την παρουσίαση του Joomla 3.0

#### Γιατί πρέπει να χρησιµοποιήσω J2.5;

- • Το J2.5 σε σχέση µε το J1.5 επιτρέπει: Multi DB, DB Fix, ACL, Update Notification, Captcha builted in, Categories structure (K2, Akeeba και άλλα)
- •Το J2.5 σε σχέση µε το J1.5 θα µπορεί να
- •αναβαθµιστεί ευκολότερα στην J3.0
- $\bullet$  To J1  $\epsilon$  θα σταματήσει να υποστηρί Το J1.5 θα σταµατήσει να υποστηρίζεται µε
- •την εµφάνιση του J3.0

### Πριν την Αναβάθµιση

- •Τοπική εγκατάσταση
- •Αντίγραφα Ασφαλείας
- PHP 5.2+
- Mootool Mootools Upgrade Plugin
- •Joomla 1.5
- •Jupgrade extension

### \$ιαδικασία Αναβάθµισης

- •Λήψη J2.5 – φάκελος tmp
- •Μετονοµασία σε joomla25
- •Νέα εγκατάσταση στο φάκελο upgrade
- • Ενσωµάτωση των νέων πινάκων στην υπάρχουσα Β.∆.

#### Μετά την Αναβάθµιση

- •Έλεγχος extensions
- •Οπτικός έλεγχος Β.∆
- $\bullet$  Αλλανές σε templat Αλλαγές σε template
- •Αλλαγές στο com\_content
- •Μεταφορά αρχείων
- •∆ιαγραφή παλαιών πινάκων
- •∆ιατηρούνται τα core extensions του J1.5
- • Χρειάζεται «δουλειά» για πάρει την αρχική µορφή.

#### Εγκατάσταση του Joomla 2.5 στον φάκελο tmp

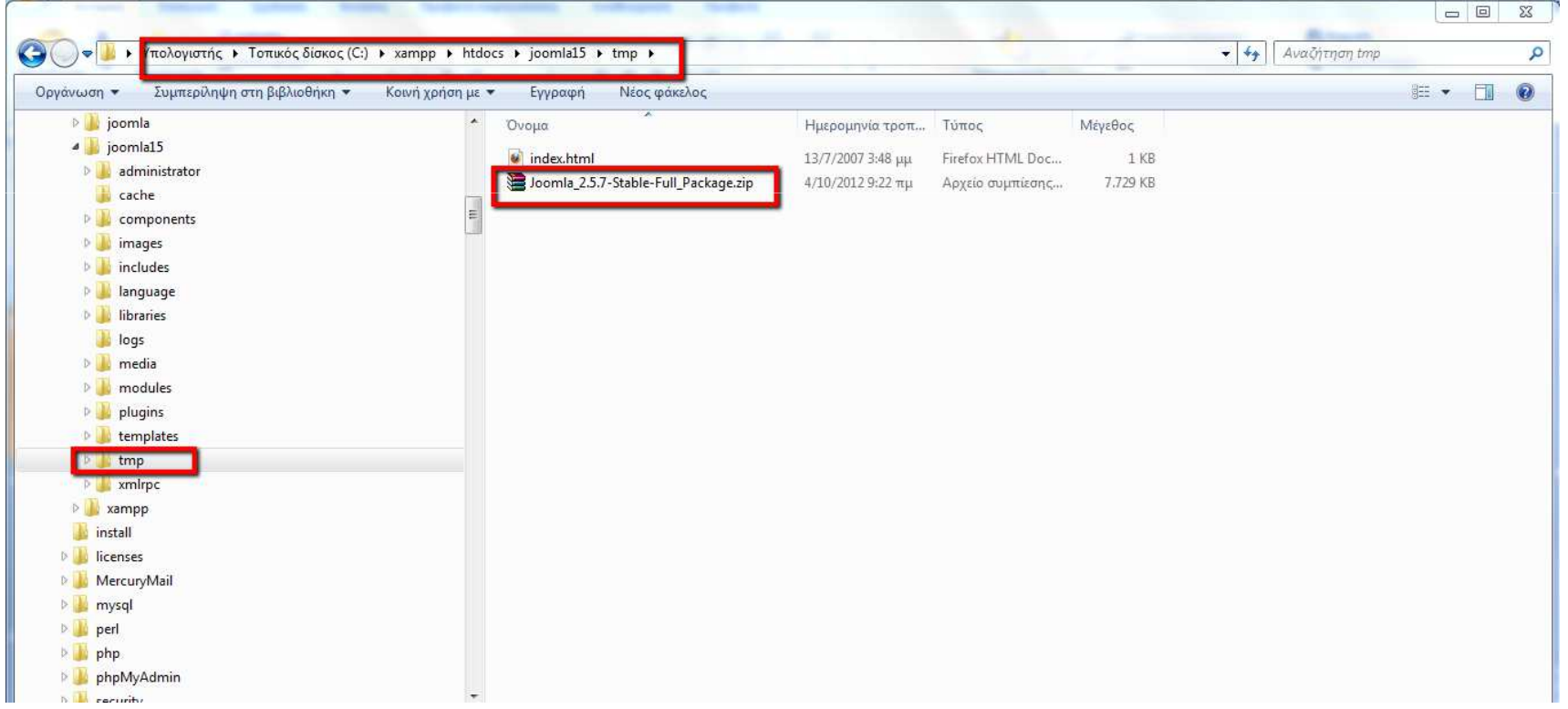

a se o concelho de la contexta de la concelho de la concelho de la concelho de la concelho de la concelho de l<br>Es procesos de la concelho de la concelho de la concelho de la concelho de la concelho de la concelho de la co Σοφία Τζελέπη Σχολική Σύµβουλος Πληροφορικής

#### Μετονοµασία σε joomla25

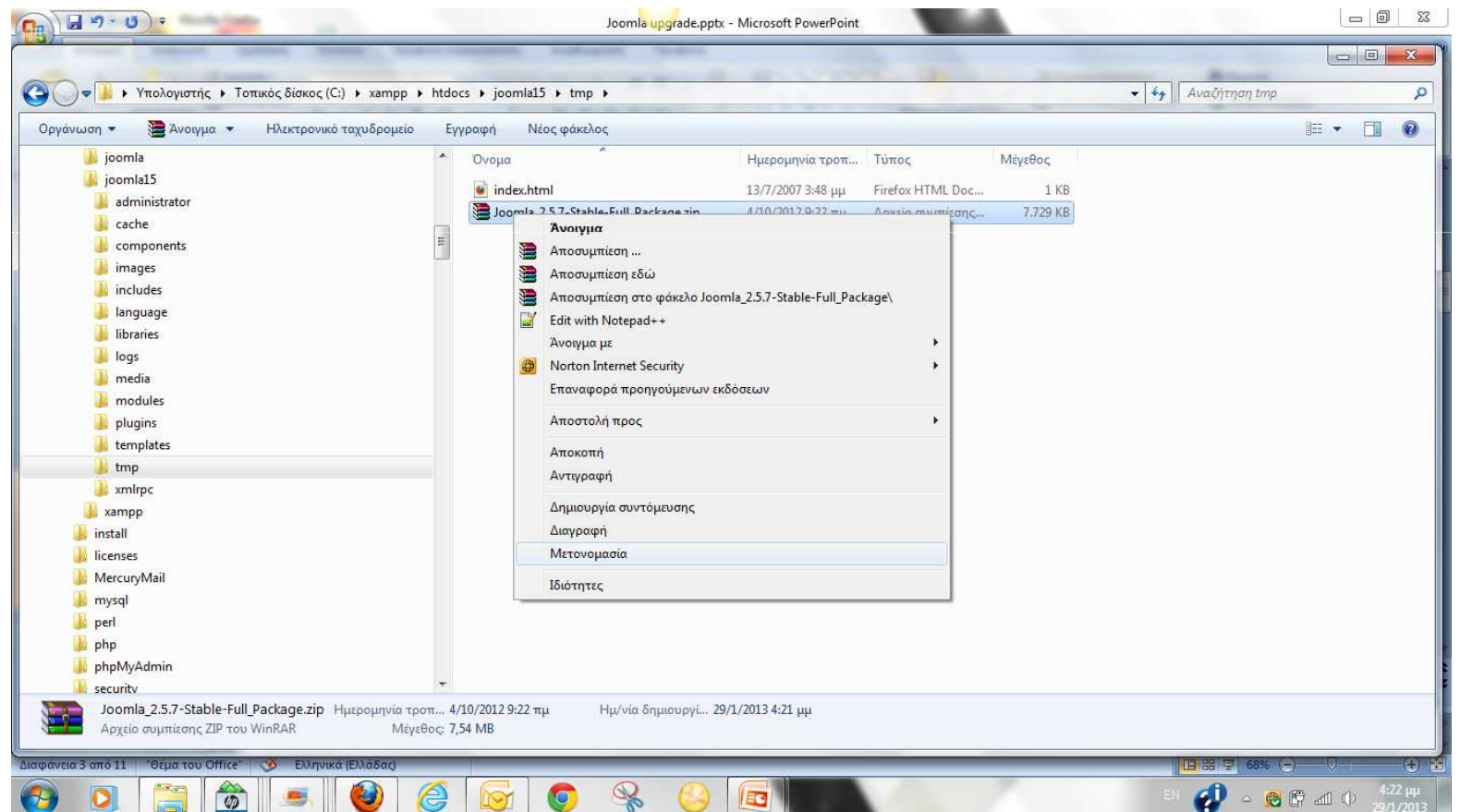

#### Στο φάκελο tmp υπάρχει το αρχείο joomla <sup>25</sup> που θα χρησιµοποιηθεί αργότερα από το Jupgrade $-5$

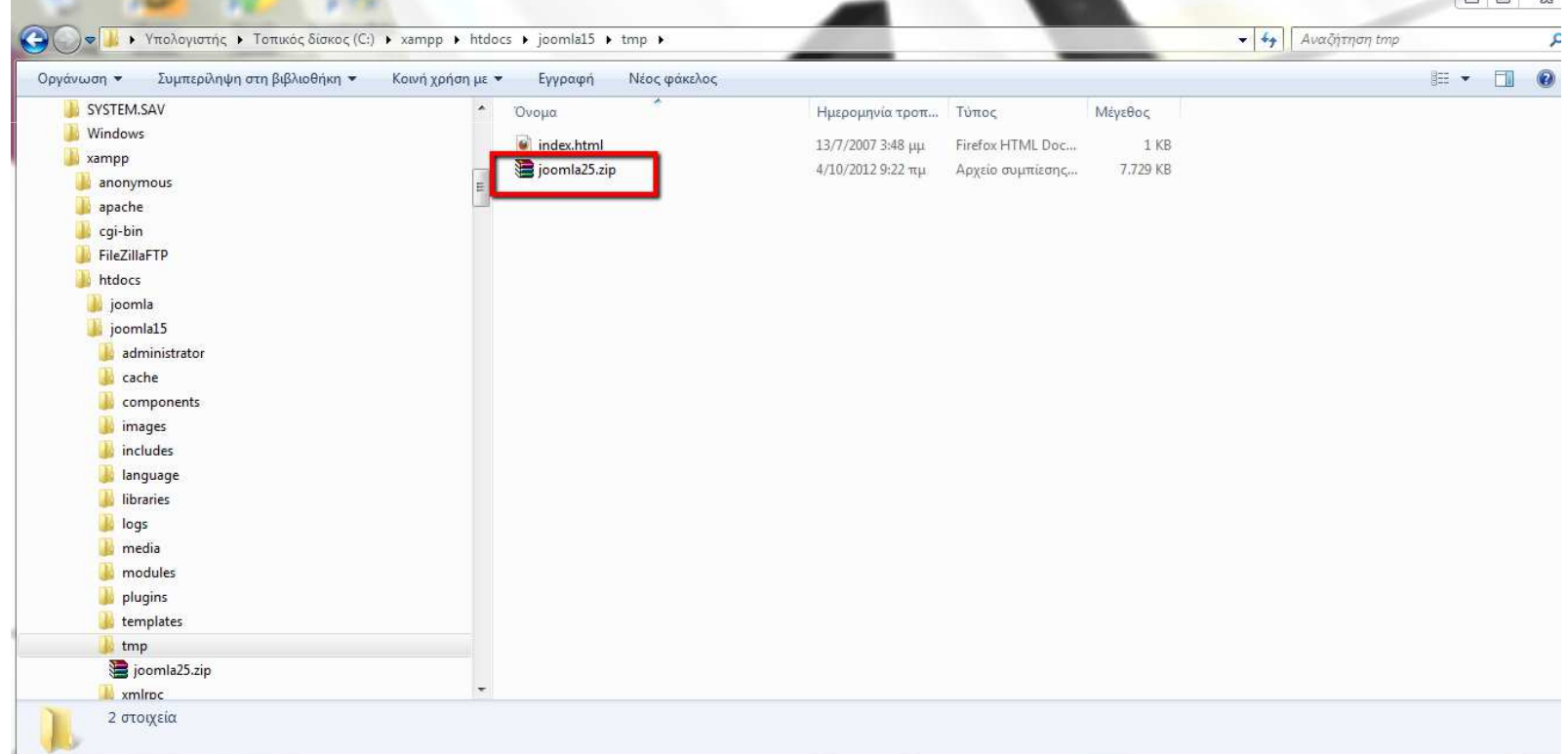

Σοφία Τζελέπη Σχολική Σύµβουλος Πληροφορικής

# Εγκατάσταση του extension Jupgarde

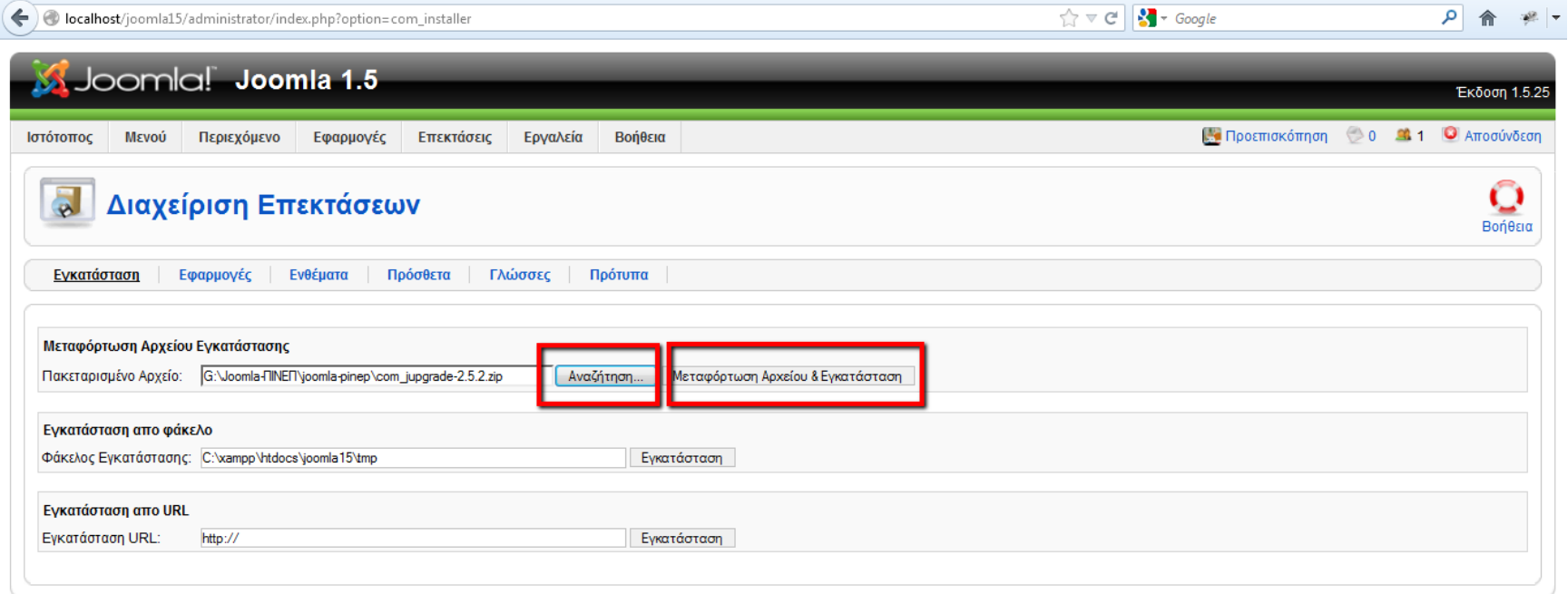

Joomla! είναι Ελεύθερο Λογισμικό και διατίθεται σύμφωνα με την Άδεια GNU/GPL.

<u>. 2012 - Canado de la computación de la computación de la computación de la computación de la computación de</u><br>1940 - La computación de la computación de la computación de la computación de la computación de la computaci<br>2 Σοφία Τζελέπη Σχολική Σύµβουλος Πληροφορικής

#### Τρέχουµε την εφαρµογή Jupgrade

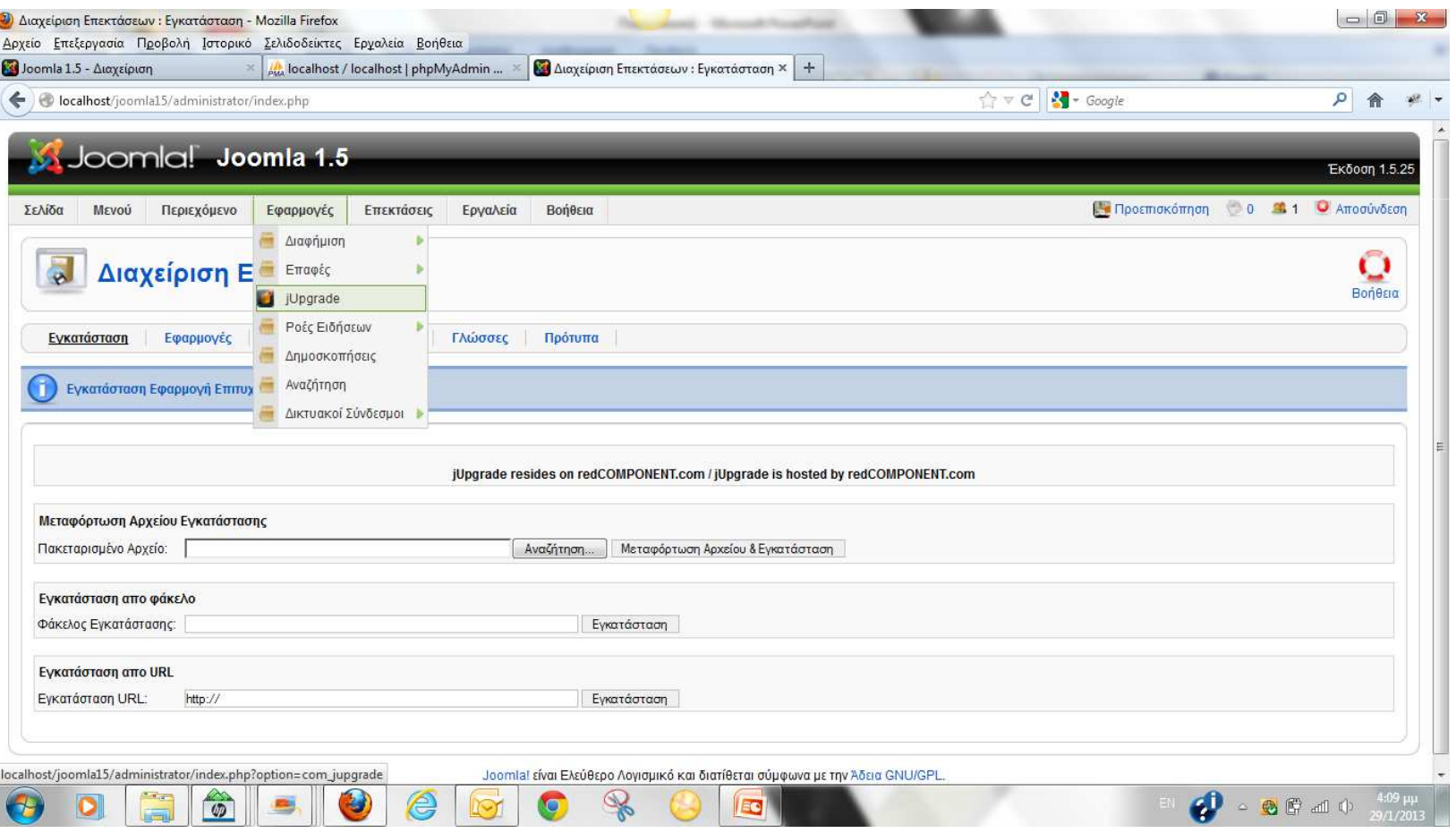

 $\bigoplus_{n=1}^{\infty}$   $\triangle$   $\bigoplus_{n=1}^{\infty}$   $\bigoplus_{n=1}^{\infty}$   $\bigoplus_{n=1}^{\infty}$   $\bigoplus_{n=1}^{\infty}$ 

Σοφία Τζελέπη Σχολική Σύµβουλος Πληροφορικής

## Απαιτείται ενεργοποίηση του plugin Mootools Upgrade

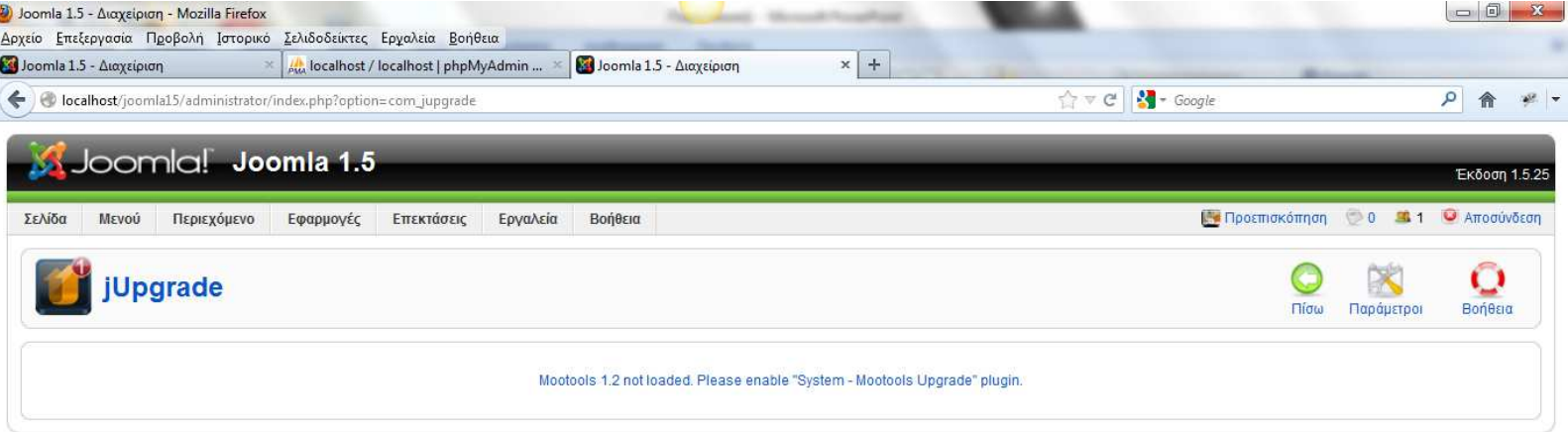

Joomla! είναι Ελεύθερο Λογισμικό και διατίθεται σύμφωνα με την Άδεια GNU/GPL.

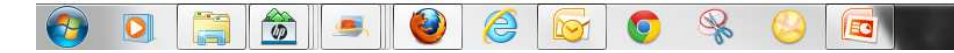

#### Eνεργοποίηση του plugin Mootools Upgrade

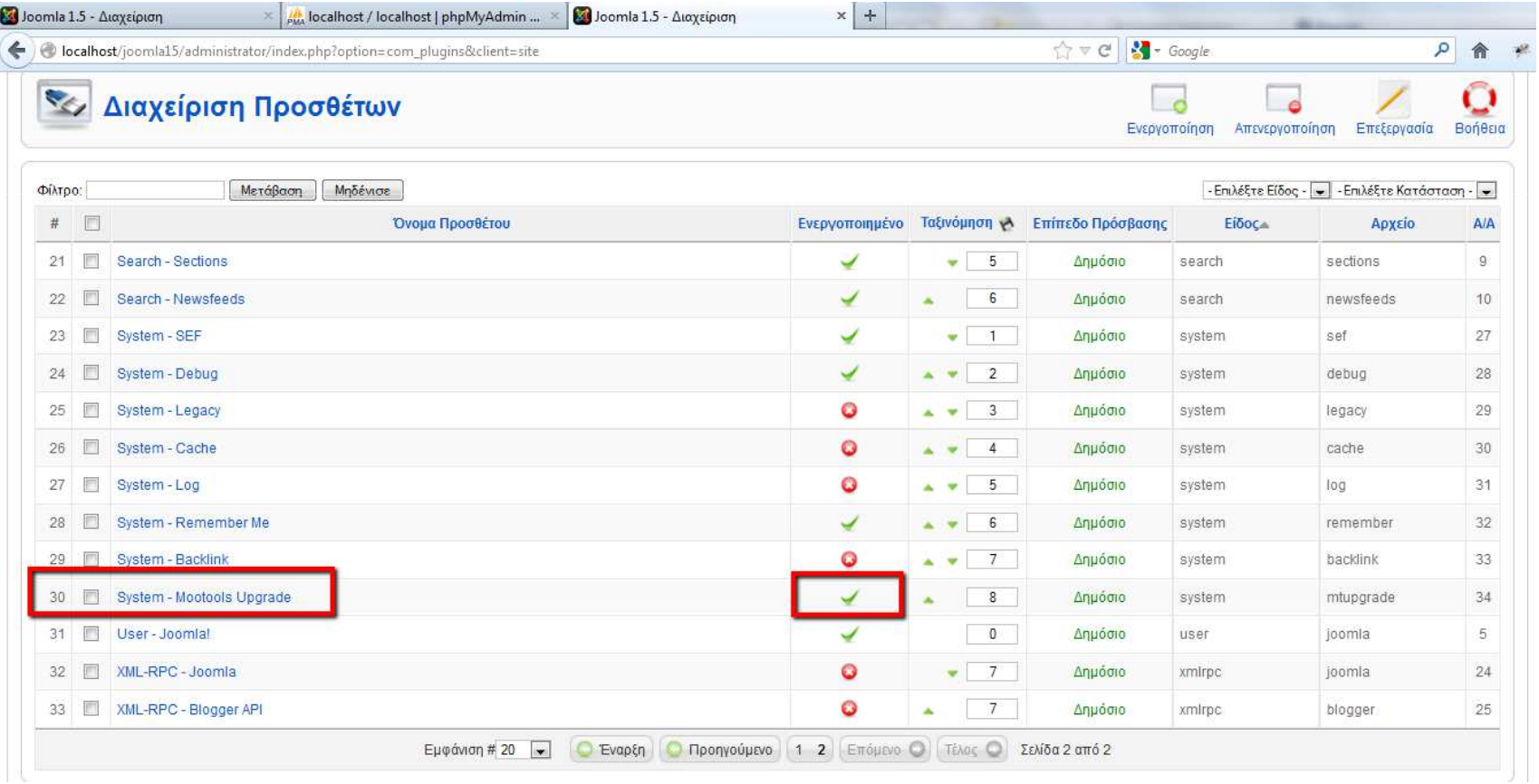

#### Τρέχουµε την εφαρµογή Jupgrade

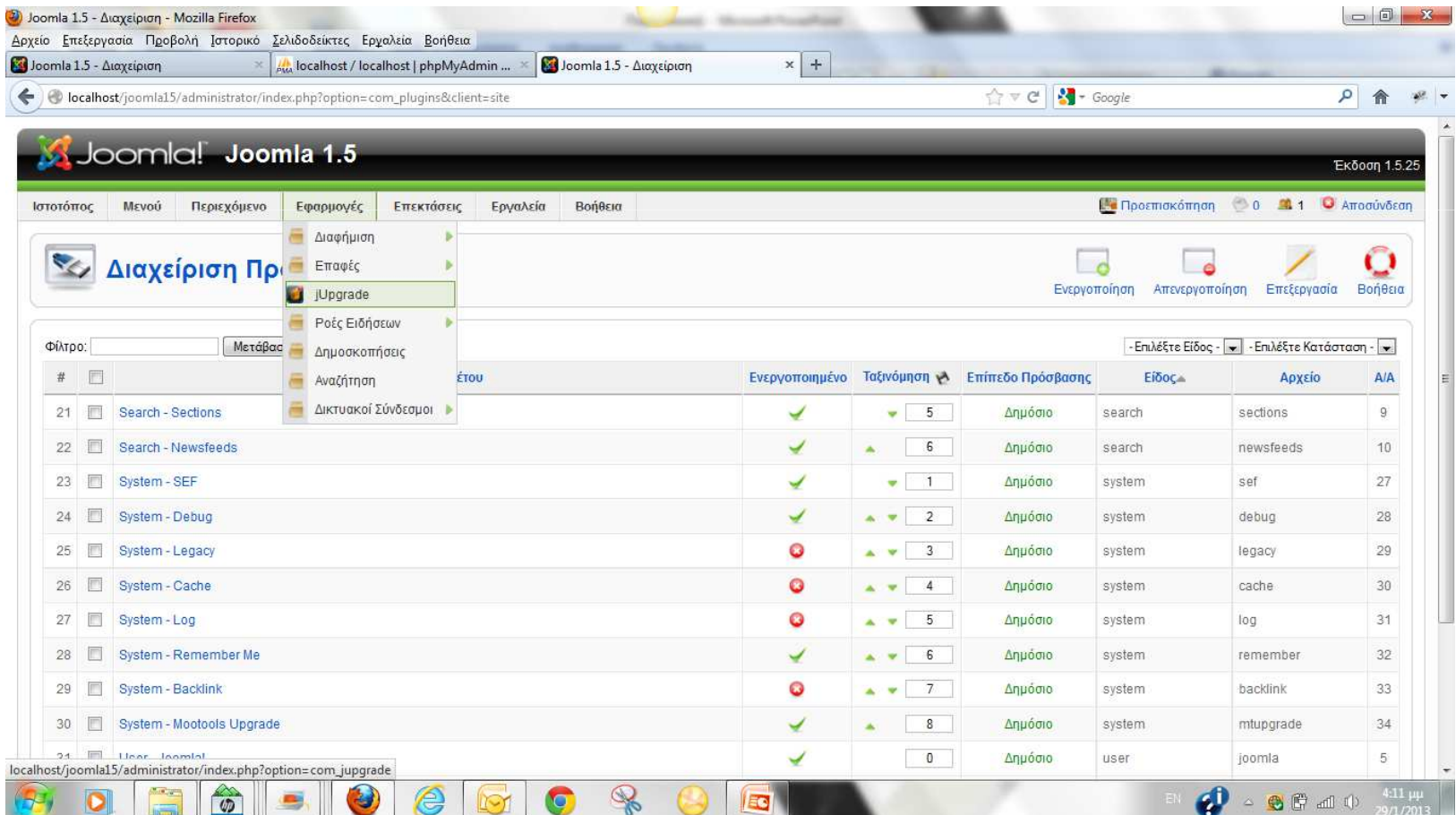

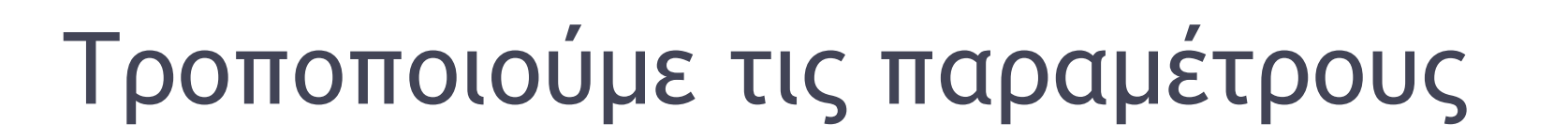

Σοφία Τζελέπη Σχολική

 Σύµβουλος Πληροφορικής

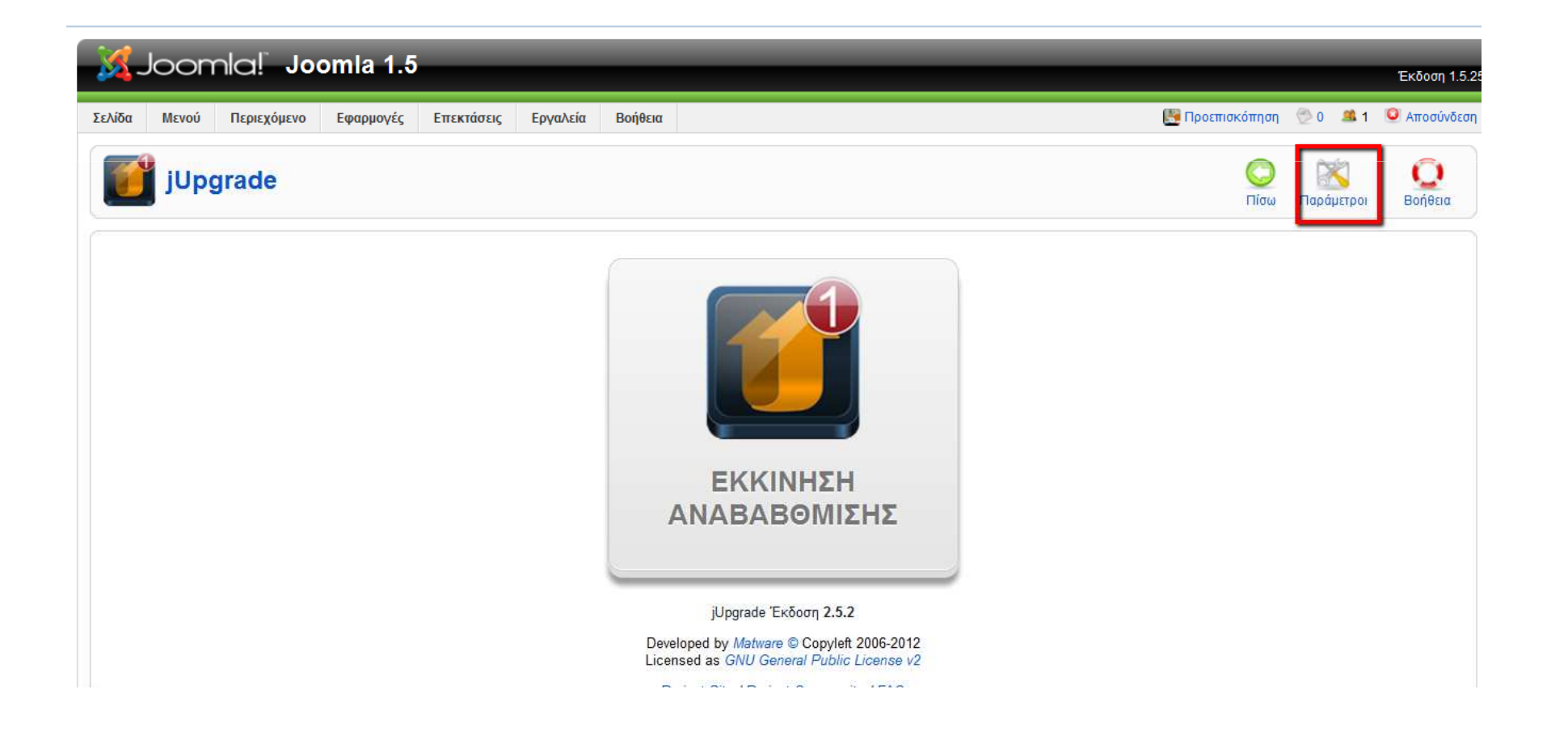

15

#### Αλλάζουµε το πρόθεµα των πινάκων και επιλέγουµε παράβλεψη λήψης και διατήρηση αρχικών θέσεων

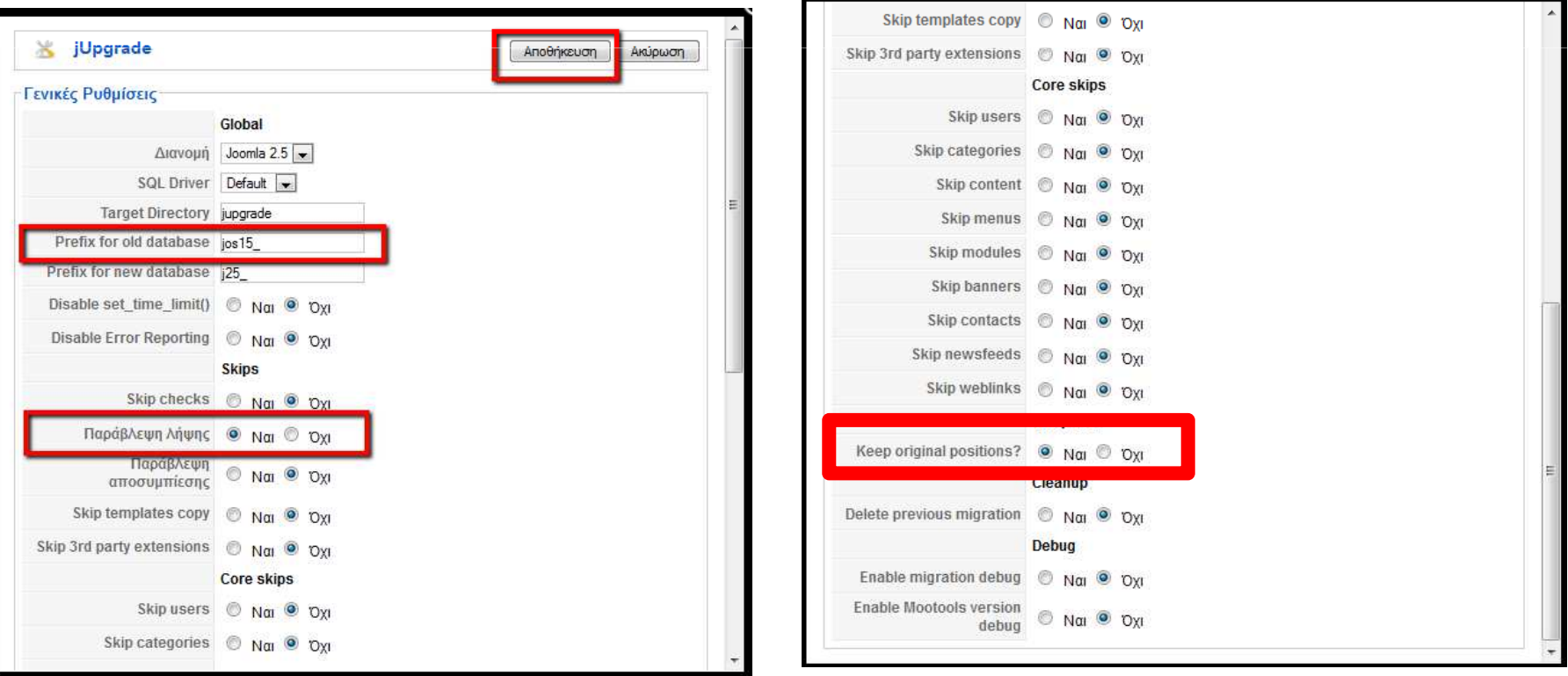

#### Επιλέγουµε Εκκίνηση Αναβάθµισης

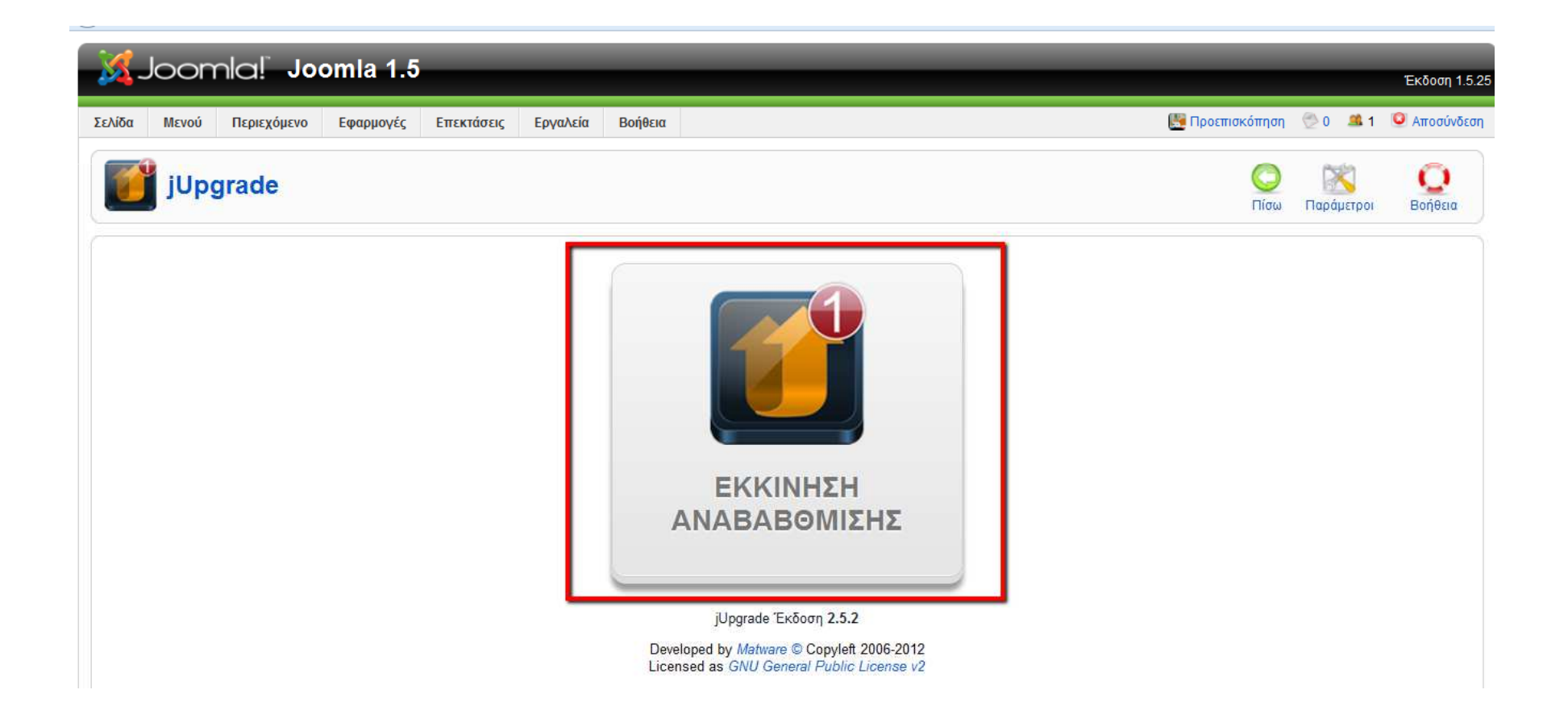

#### \$ιαδικασία Αναβάθµισης (1)

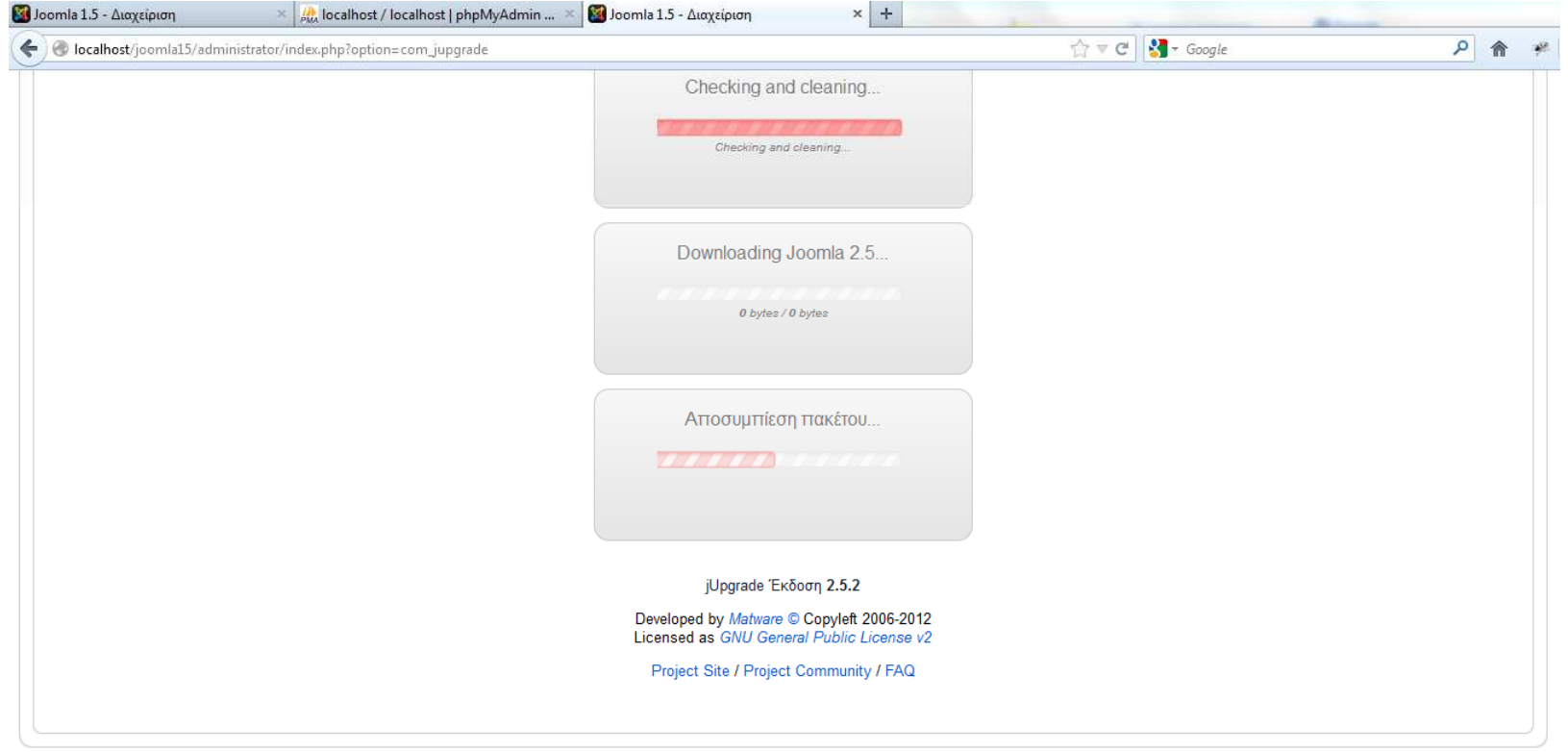

Joomla! είναι Ελεύθερο Λογισμικό και διατίθεται σύμφωνα με την Άδεια GNU/GPL.

的复数网络阿拉伯 医阿拉伯氏试验检尿磷酸盐 医阿拉伯氏试验检尿酸 医阿拉伯氏试验检尿酸 医阿拉伯氏试验检尿酸尿 医双骨骨 医双骨骨 Σοφία Τζελέπη Σχολική Σύµβουλος Πληροφορικής

#### \$ιαδικασία Αναβάθµισης (2)

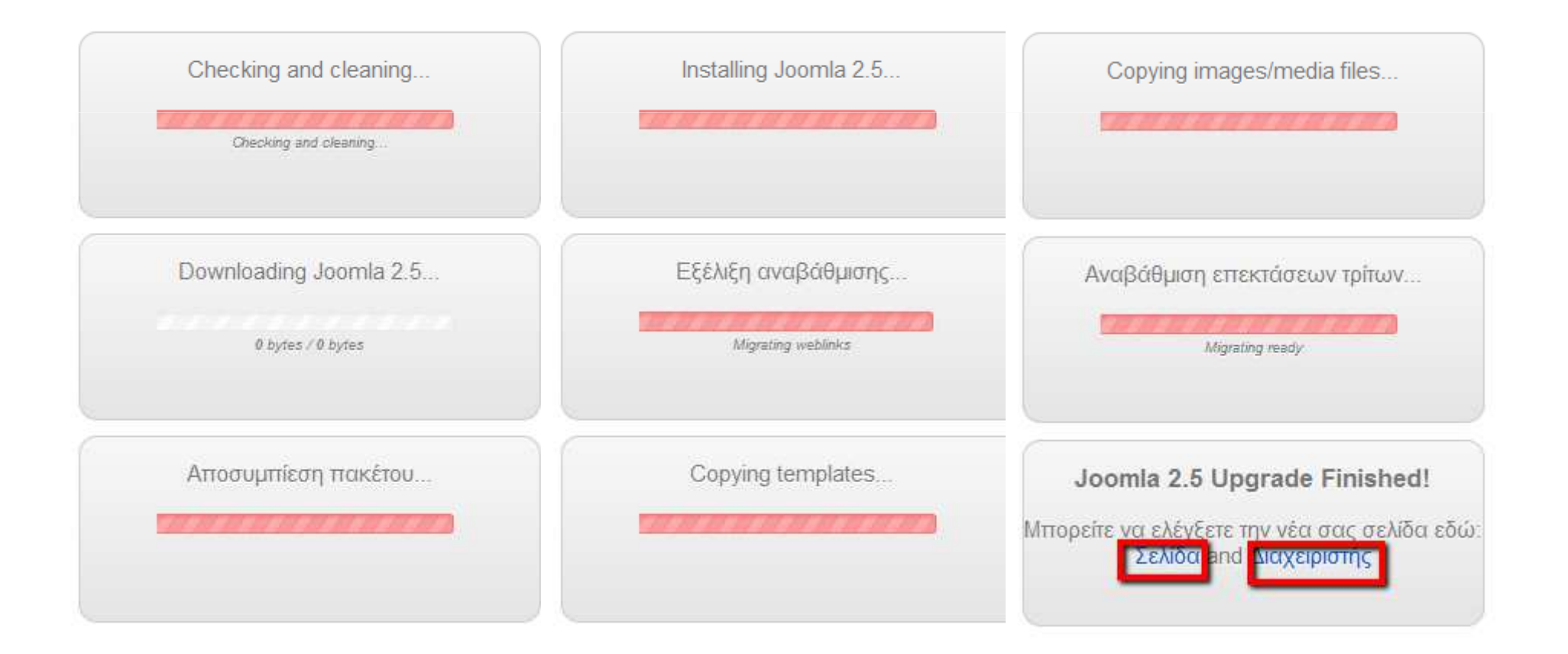

#### Η ιστοσελίδα µας στο front end

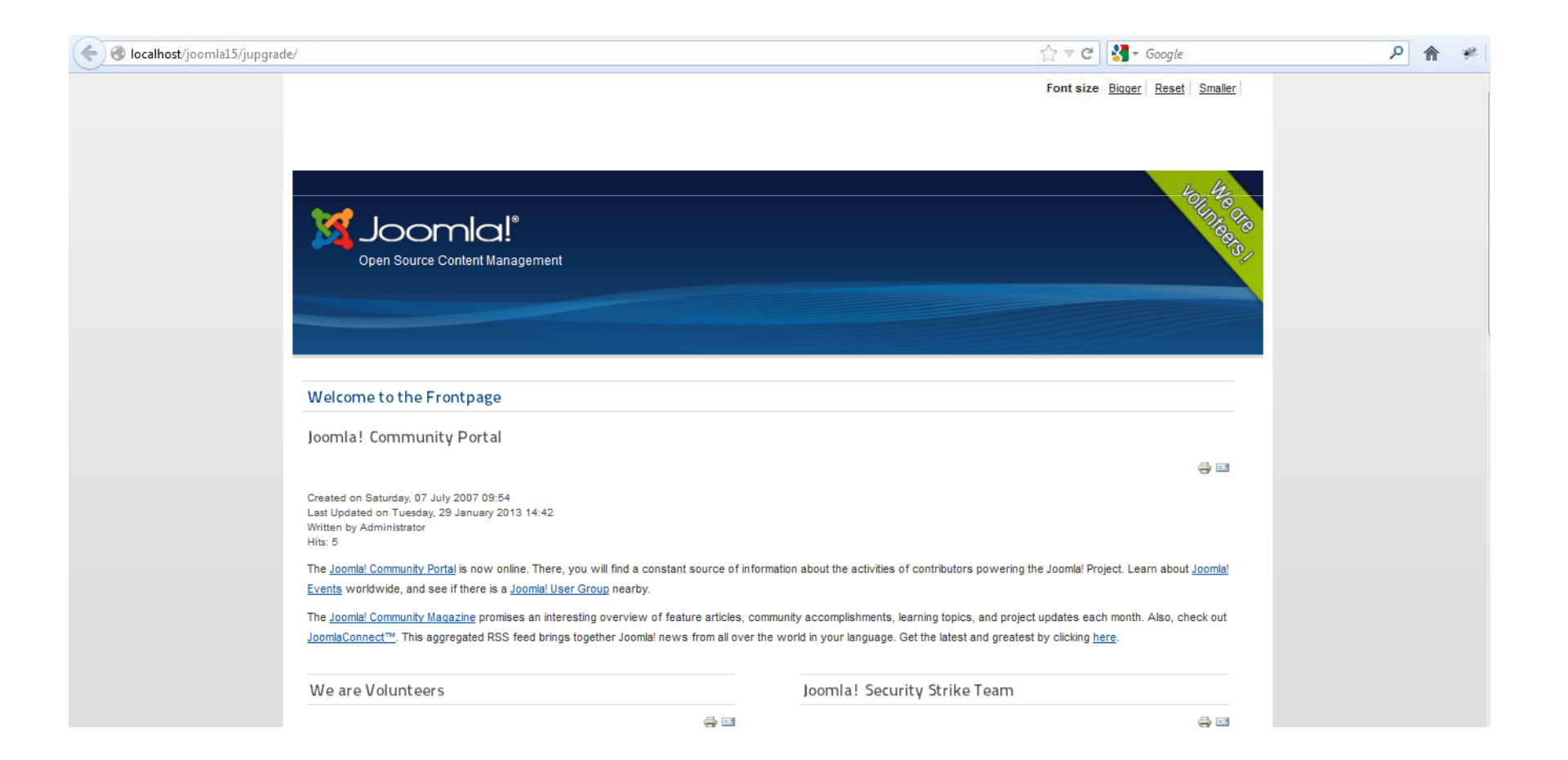

,,,,,,,,,,,,,,,,,,,,,,,,,,,,,,,,,,,,, Σοφία Τζελέπη Σχολική Σύµβουλος Πληροφορικής

#### Η ιστοσελίδα µας πριν και µετά την αναβάθµιση

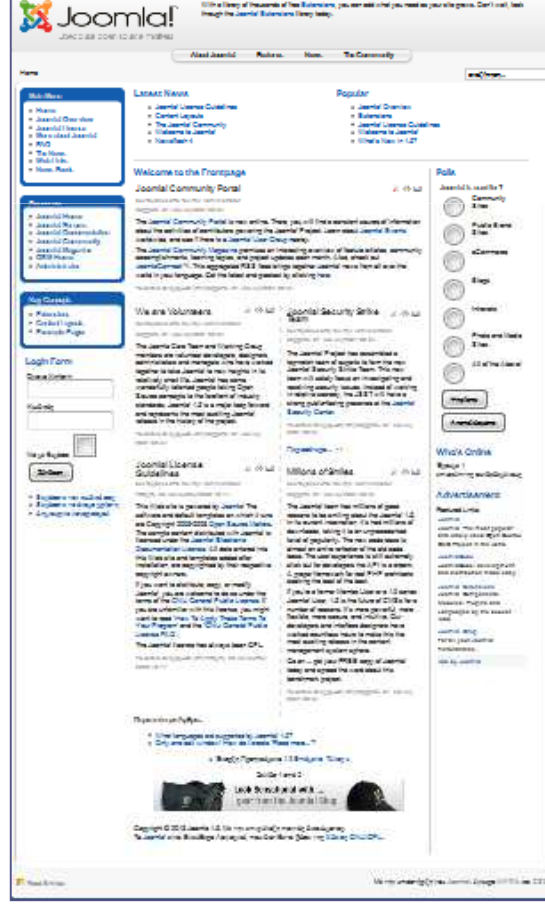

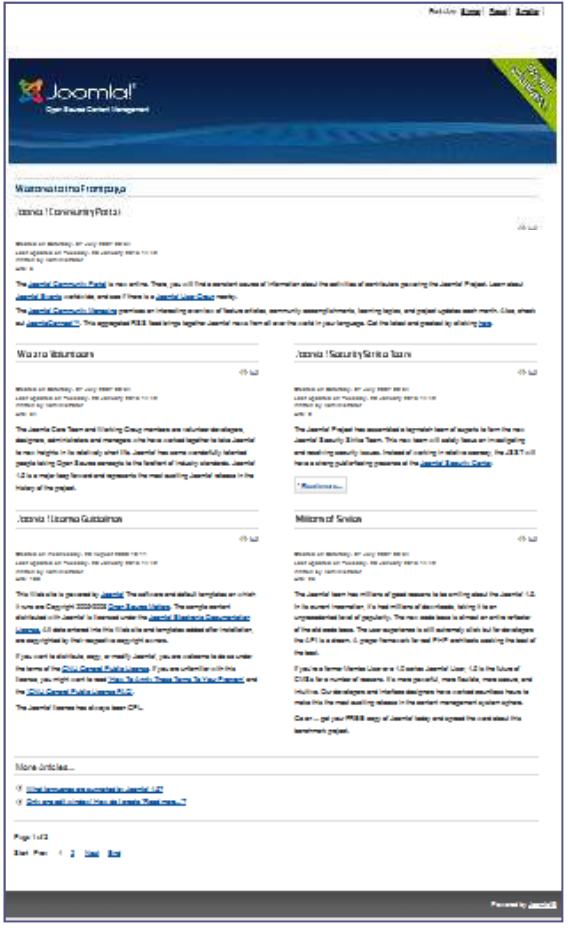

21

Σοφία Τζελέπη Σχολική Σύµβουλος Πληροφορικής

#### Οπτικός έλεγχος της Β.Δ. (άρθρα, modules,…)

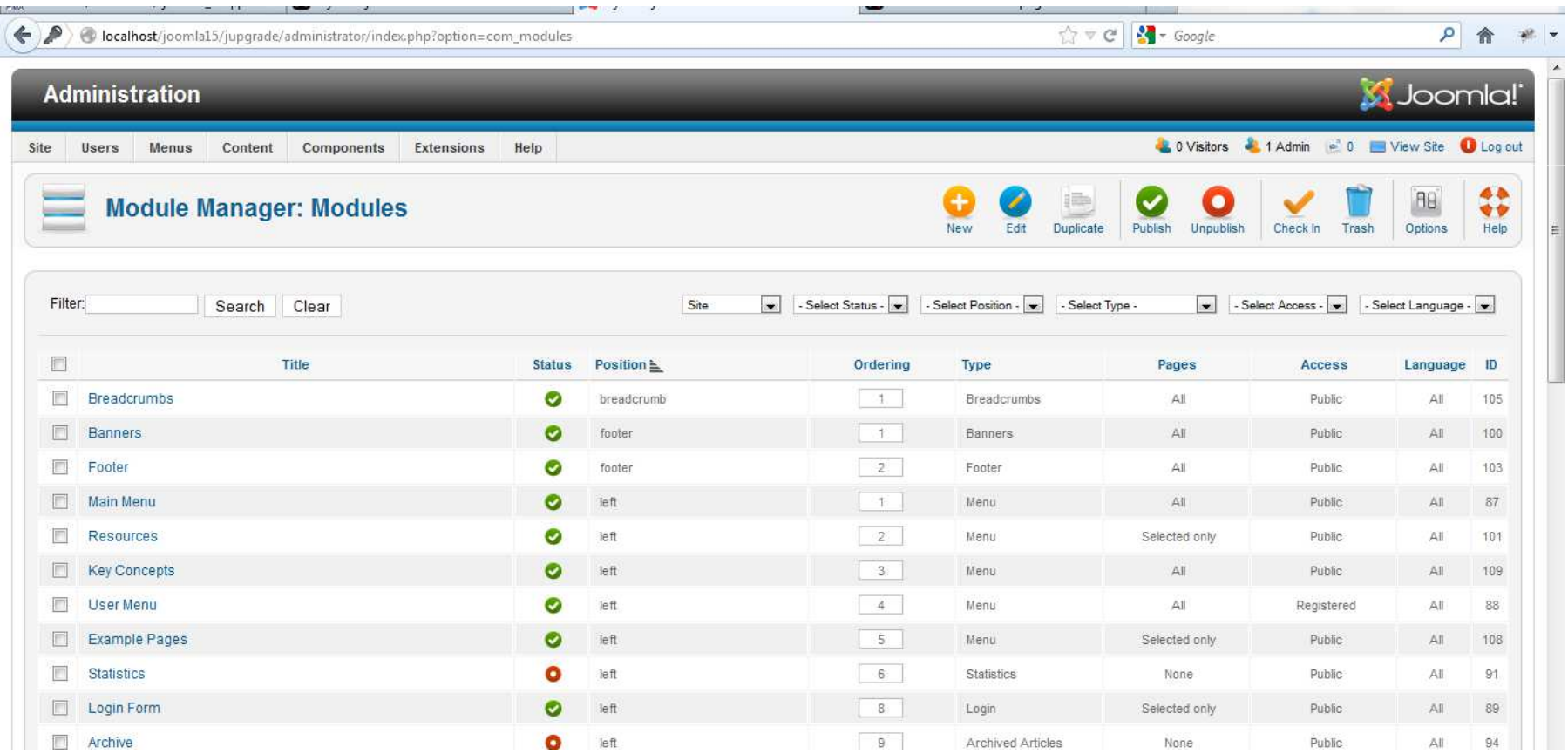

#### Οπτικός έλεγχος της Β.Δ. (άρθρα, modules,…)

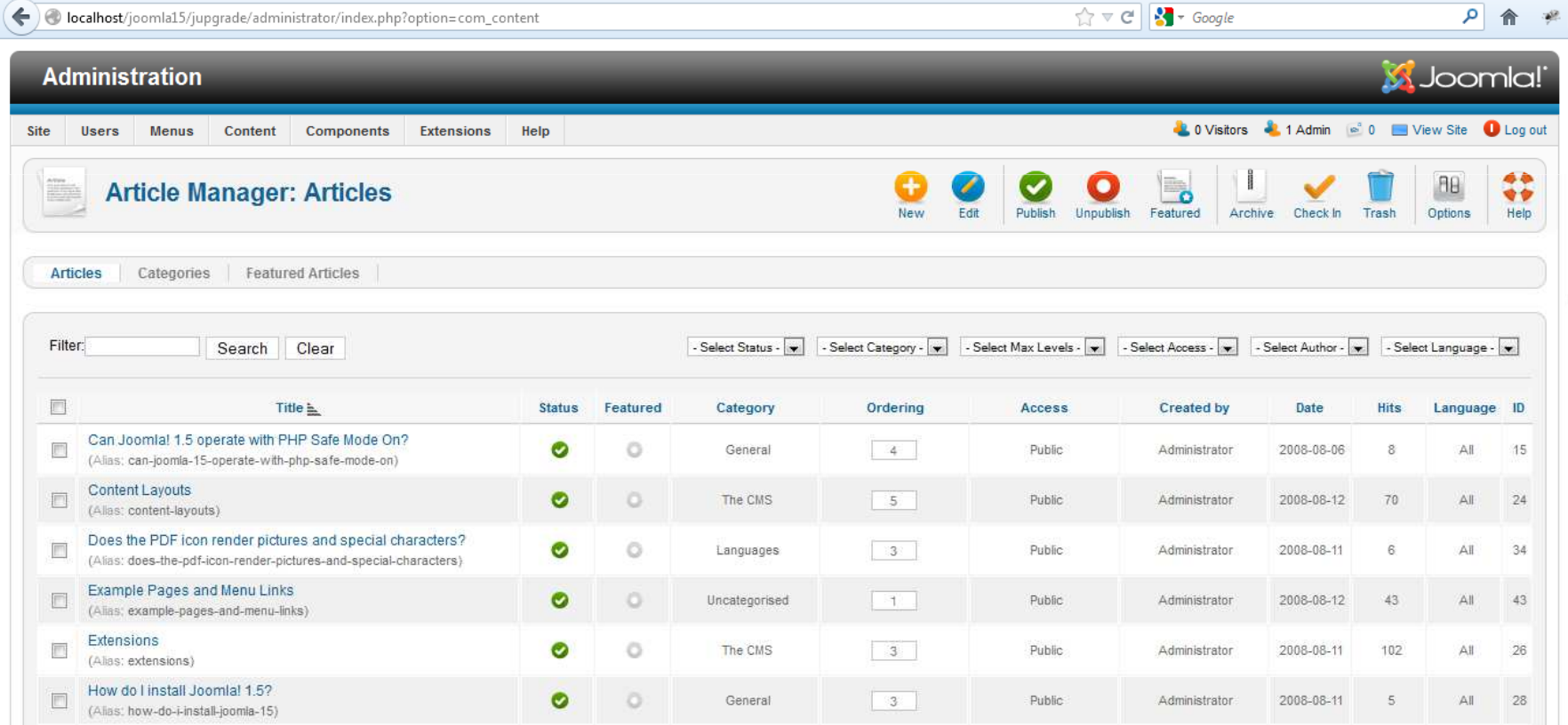

#### Μεταφέρουµε όλα τα περιεχόµενα εκτός από τον φάκελο jupgradeόπου βρίσκεται το νέο µας site

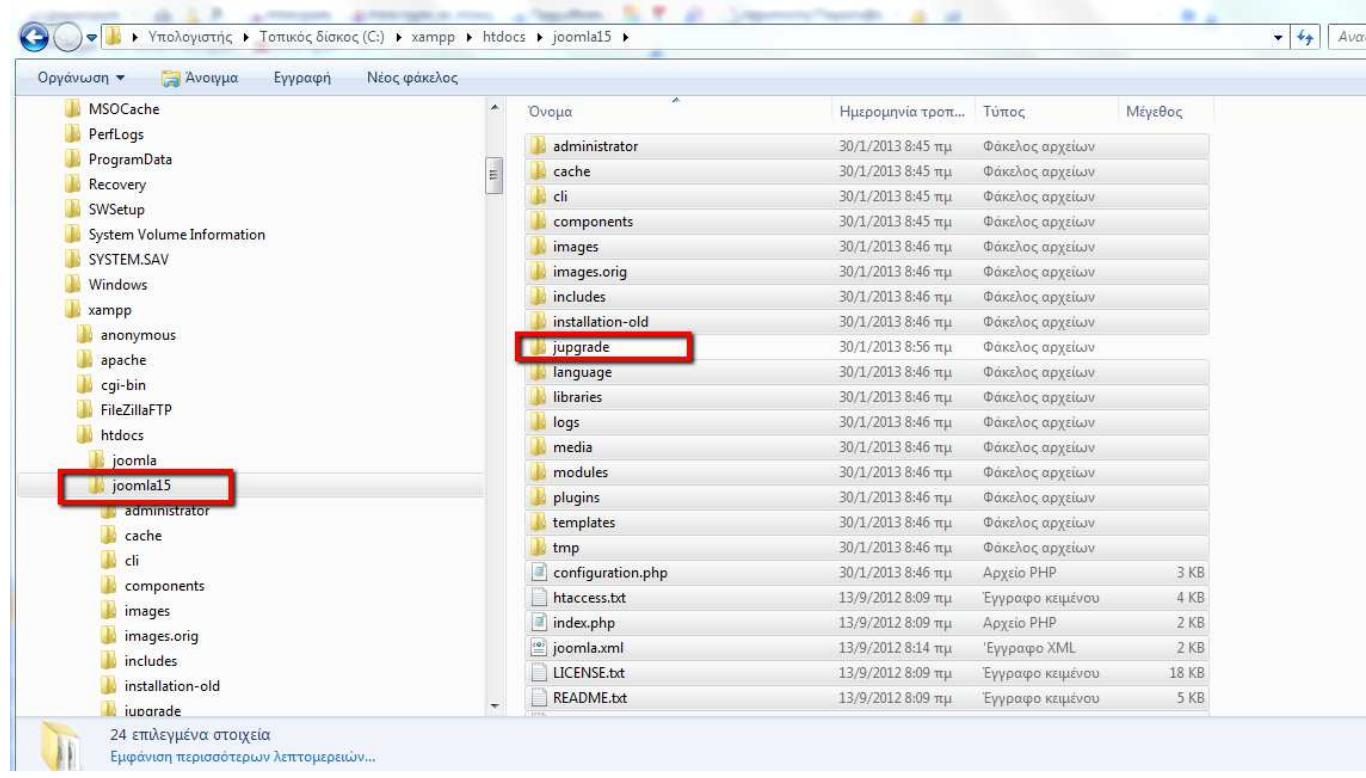

#### Μεταφέρουµε όλα τα αρχεία του φακέλου jupgrade στο root φάκελο (για παράδειγµα στο joomla15) και σβήνουµε τον φάκελο jupgradeΣύµβουλος Πληροφορικής

Σοφία Τζελέπη Σχολική

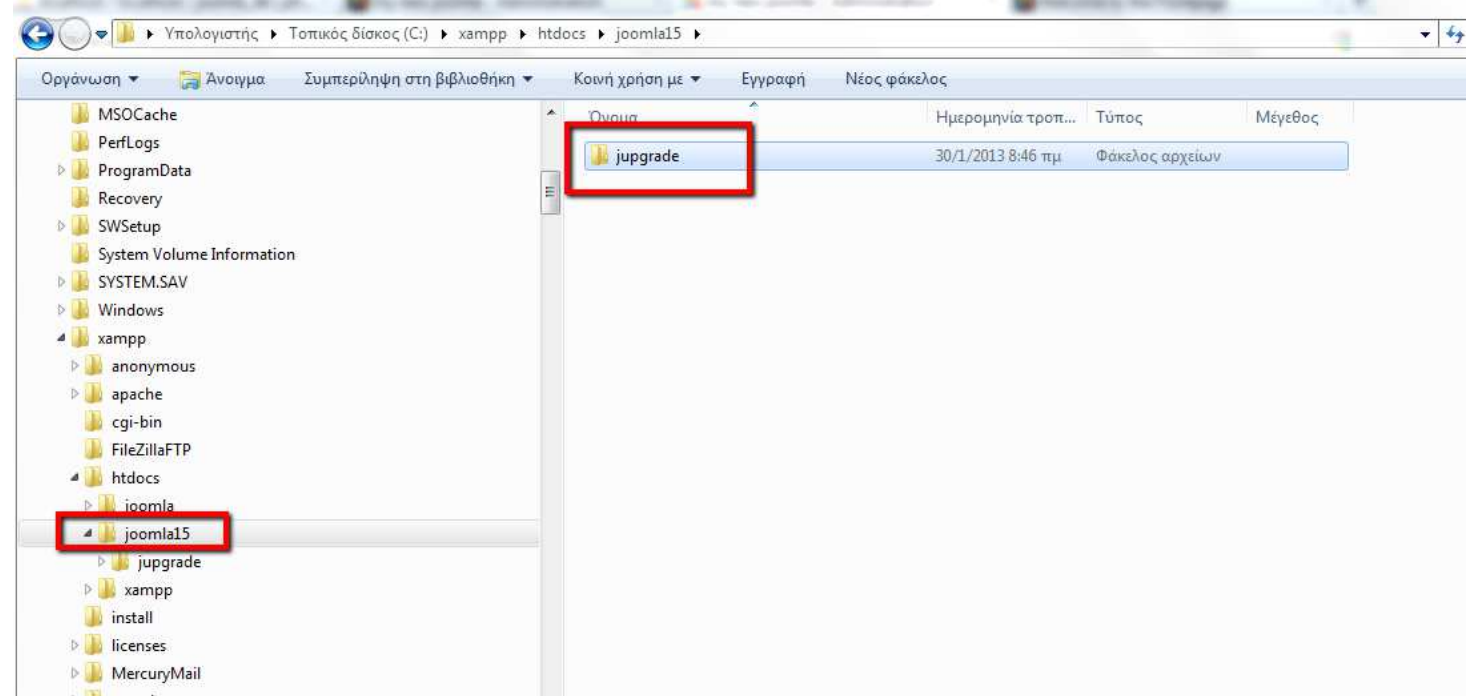

#### Ο ιστότοπός µας µετά την αναβάθµιση

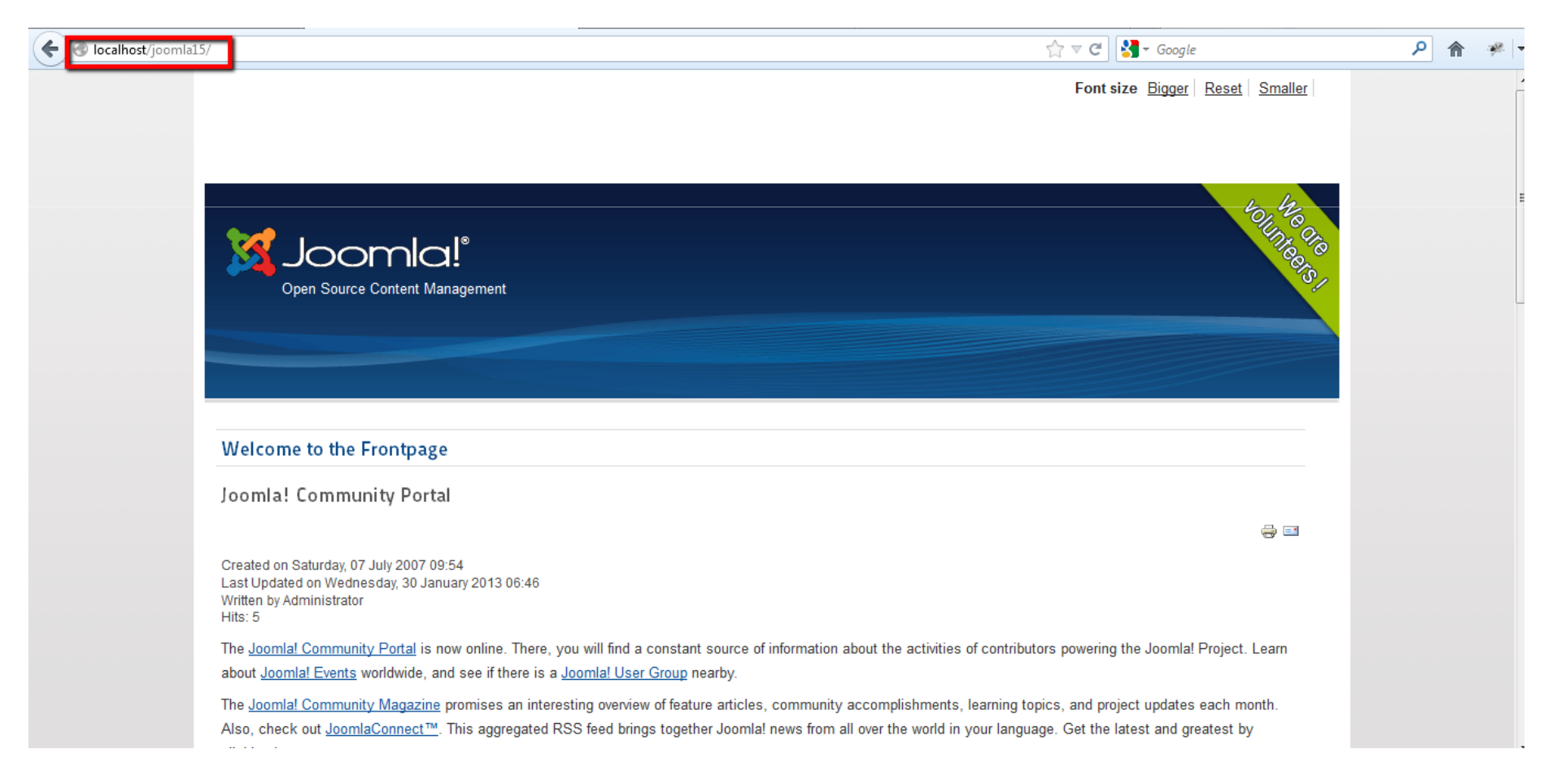

an dan bangan dan bang dan bang dan pengedapan dan bangsa dan bangsa dan bangsa.<br>Sebestak dan bertak dan bebasa dan bebasa dan bertakan dan bertakan dan bebasa dan bertakan dan bertakan dan Σοφία Τζελέπη Σχολική Σύµβουλος Πληροφορικής

### Σβήνουµε τους παλιούς πίνακες (1)

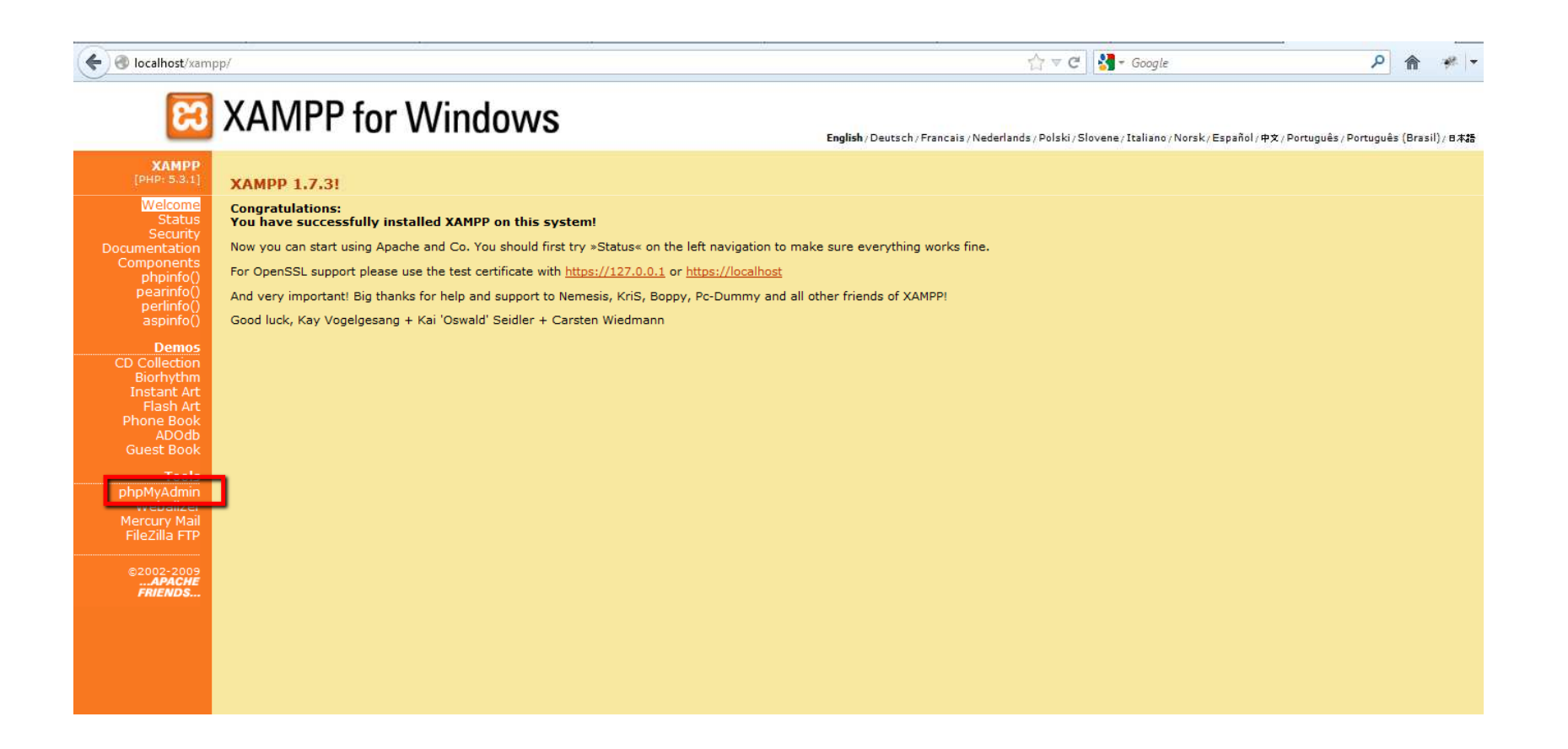

#### Σβήνουµε τους παλιούς πίνακες (2)Επιλέγουµε την βάση µας

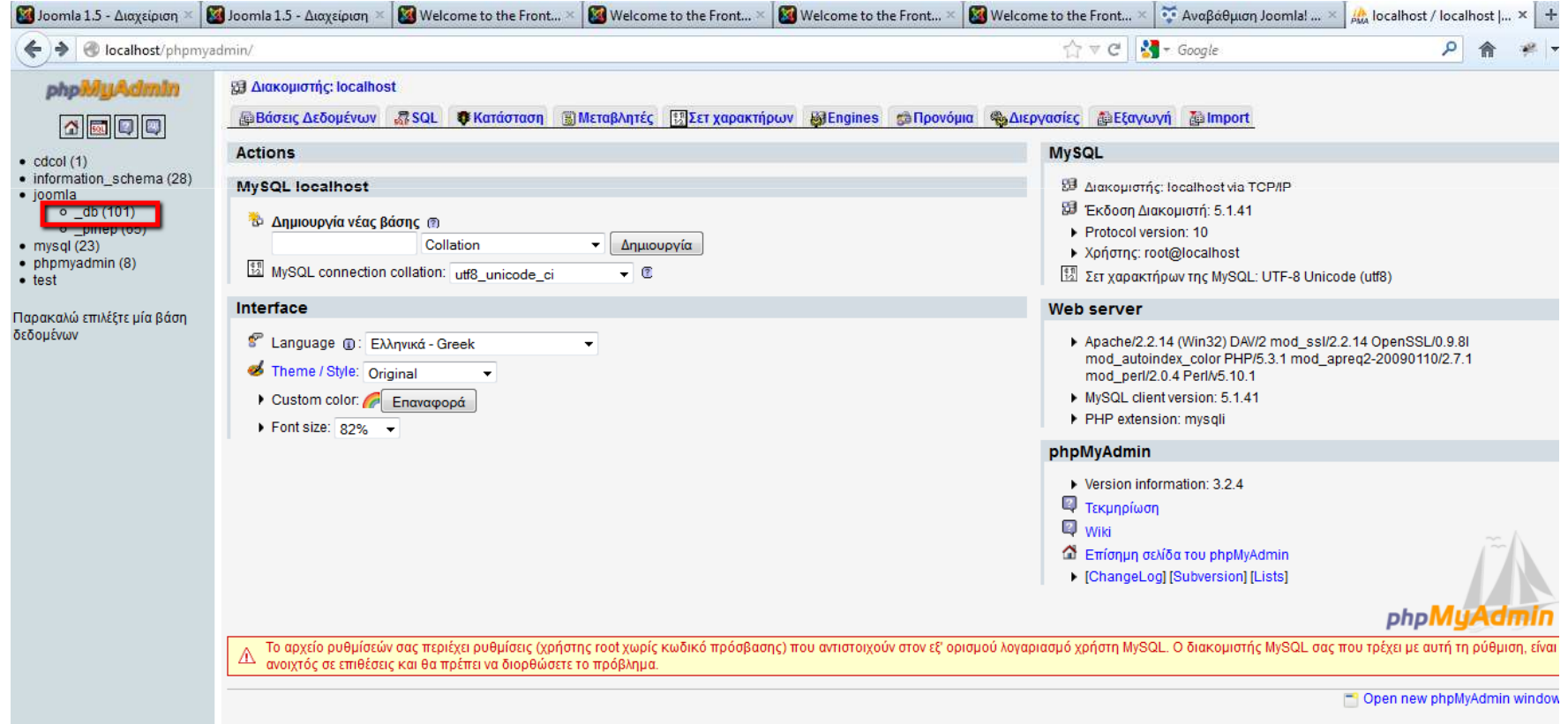

#### Σβήνουµε τους παλιούς πίνακες (3)Οι πίνακες j25\_ είναι οι νέοι πίνακες

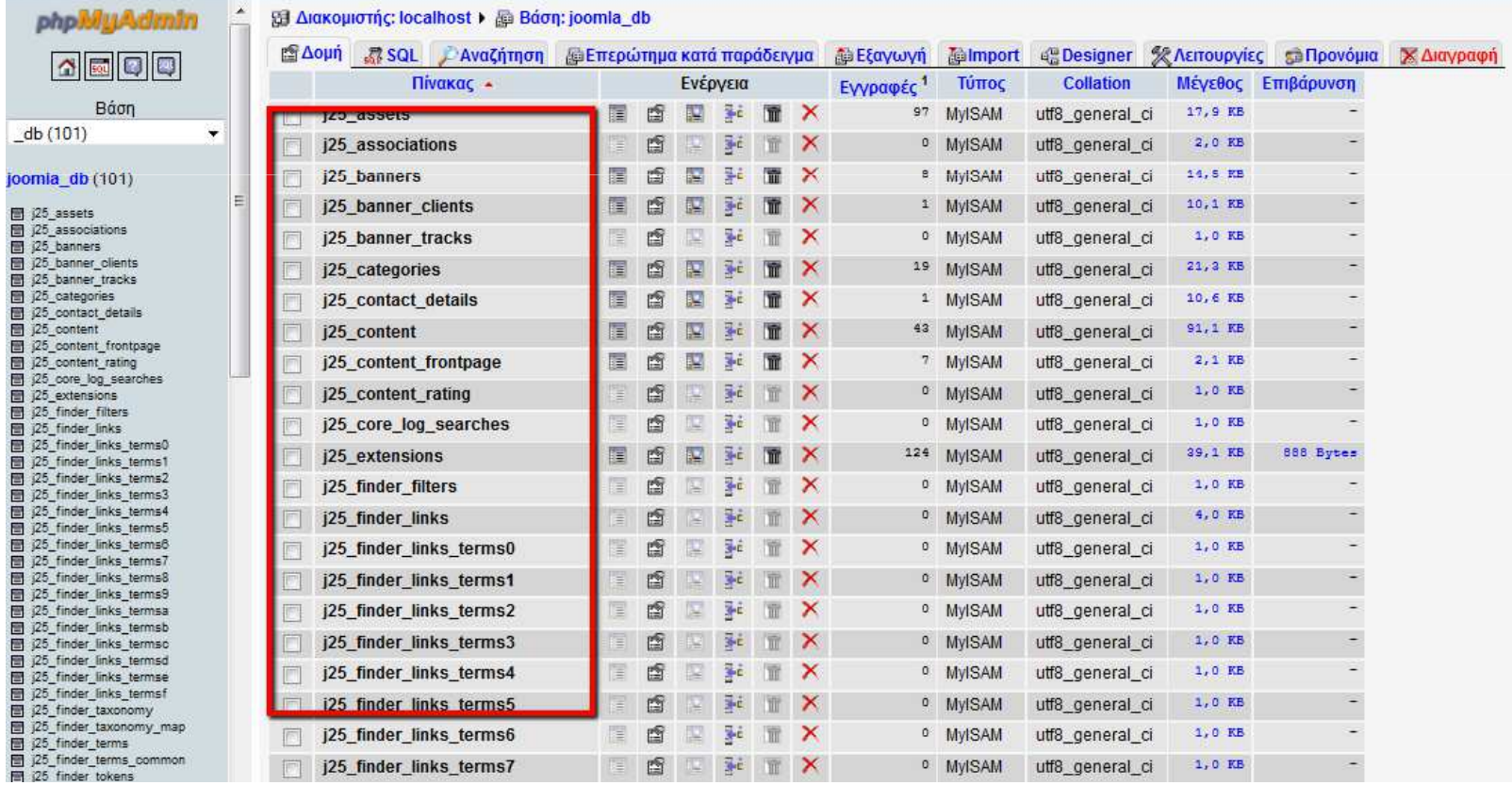

 $2<sub>0</sub>$ 

30

Σοφία Τζελέπη Σχολική Σύµβουλος Πληροφορικής

### Σβήνουµε τους παλιούς πίνακες (4)Σβήνουµε τους παλιούς πίνακες  $j$ OS15<br> $\leftarrow$ localhost/phpmyadmin/index.php?db=joomla\_db&token=40f84973de84f8167d700865cccf6e36

 $\gamma$   $\vee$   $\in$   $\mid$   $\cdot$ 

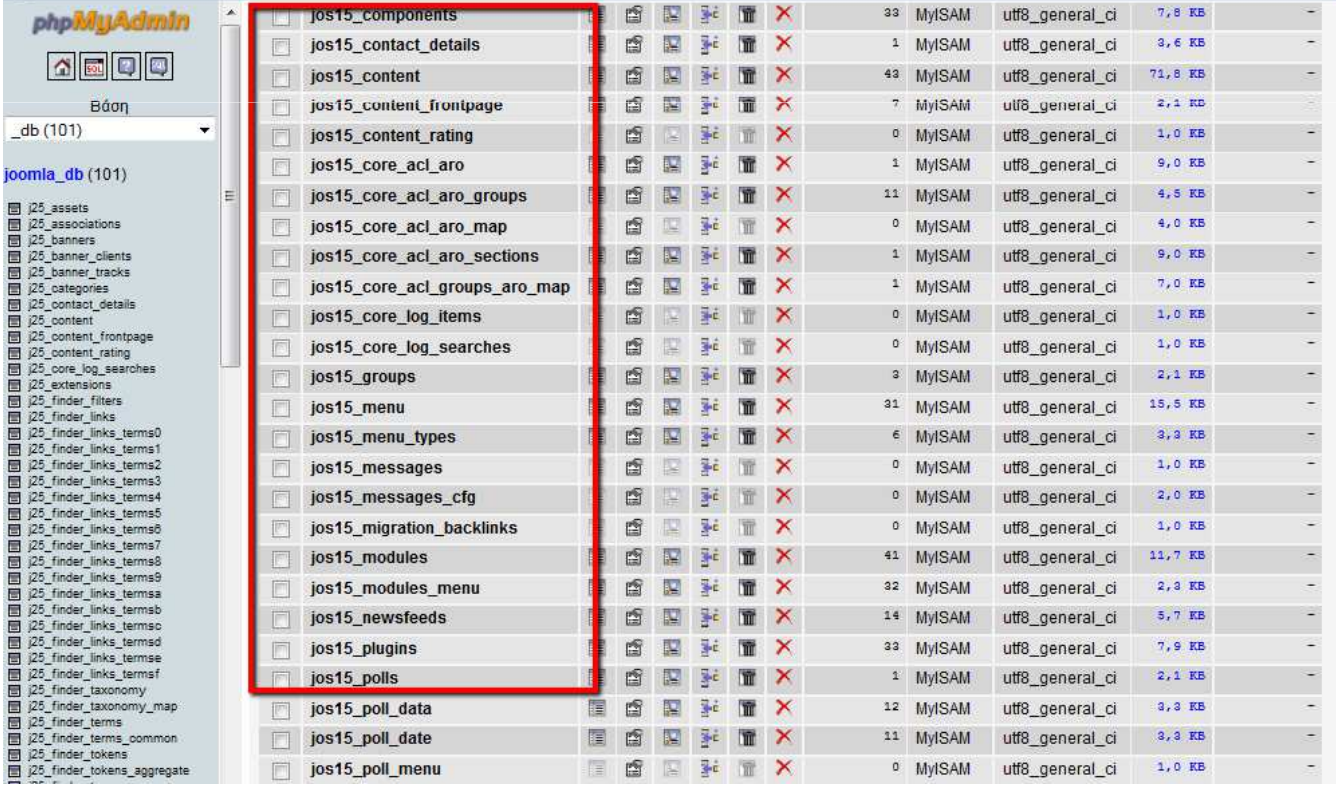

# Σβήνουµε τους παλιούς πίνακες (5)Σβήνουµε τους πίνακες jupgrade\_ $\frac{31}{\frac{\sum_{\text{Opia T}\in\mathcal{D}:\text{Grip}(\text{Divid})}{\sum_{\text{Opia T}\in\mathcal{D}(\text{Divid})}}}}$

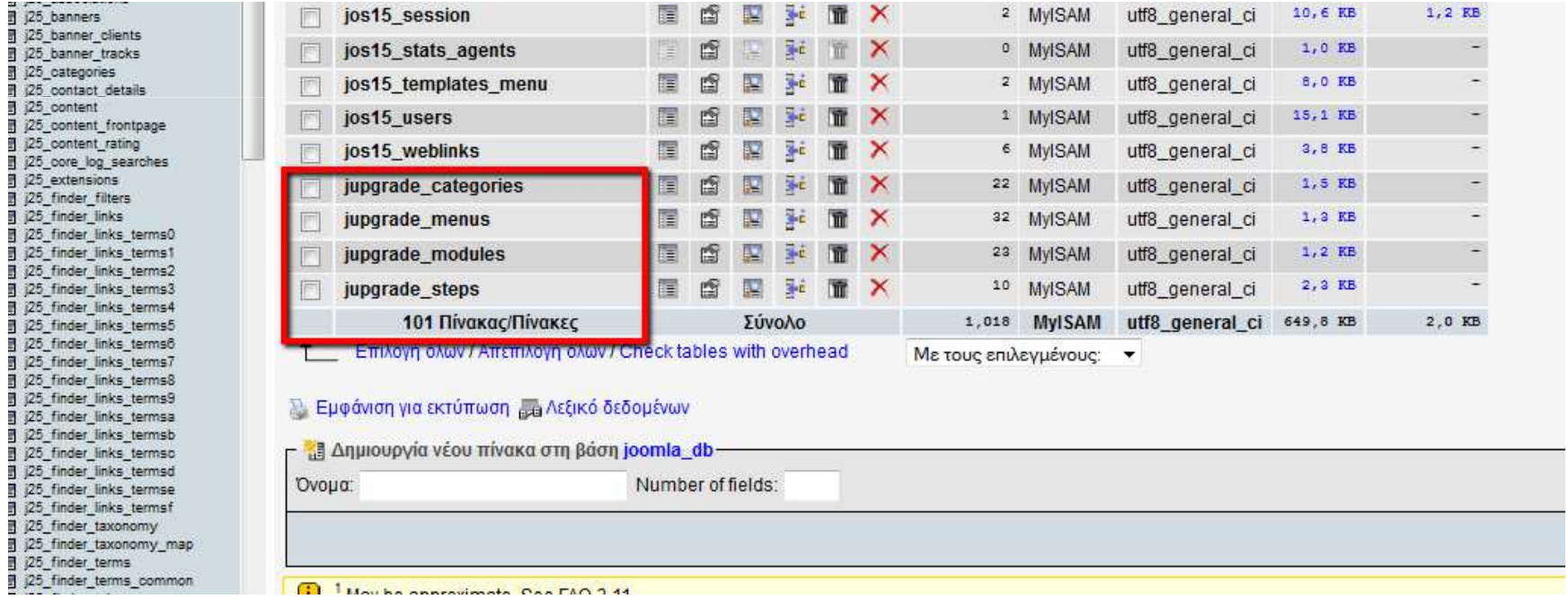

#### Ο ιστότοπός µας θέλει λίγη «δουλειά» για να πάρει την µορφή που είχε παλιά

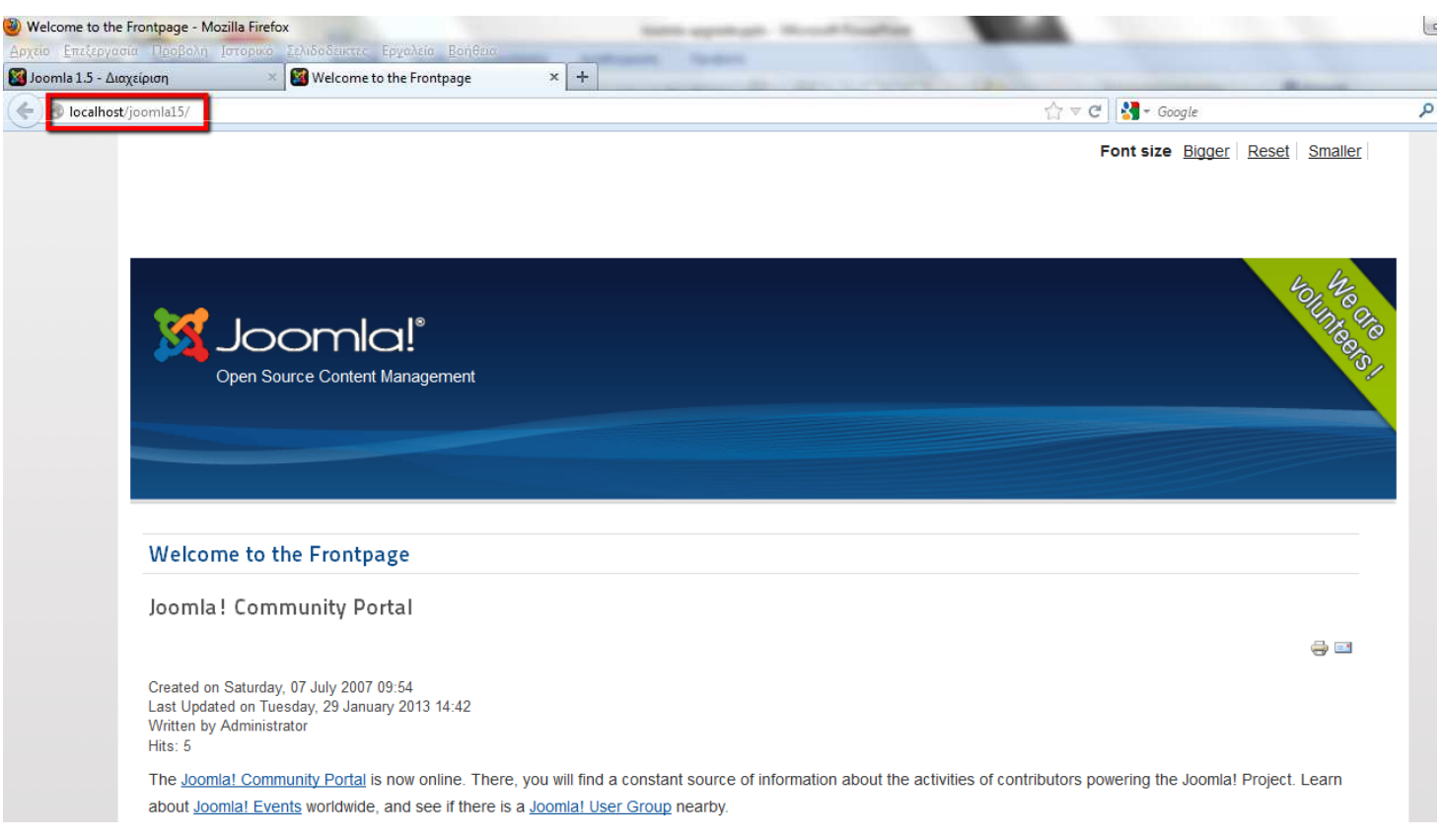